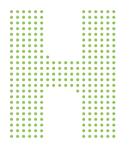

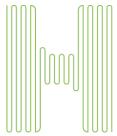

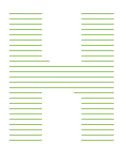

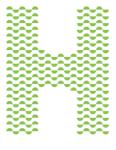

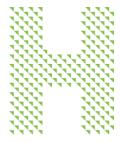

## Provider Telehealth Toolkit Instructions

#### Overview

With social distancing, many providers are launching telehealth visits as a way to care for their patients virtually. Humana developed a telehealth awareness and engagement toolkit to support your practice with patient adoption of telehealth as a channel for care.

The turnkey set of engagement tools can be used with all patients. It includes:

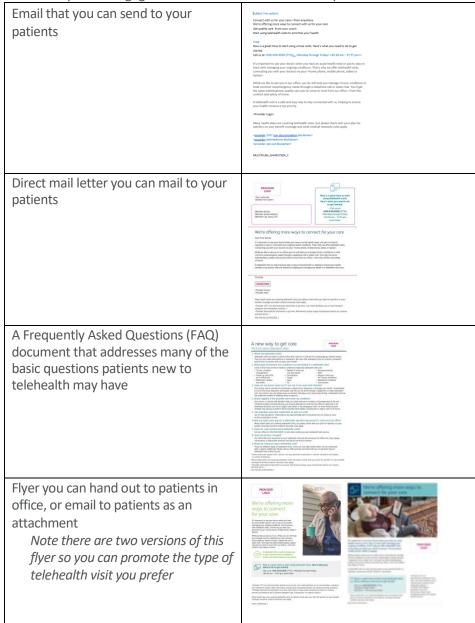

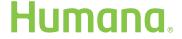

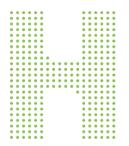

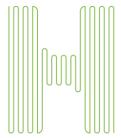

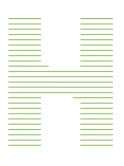

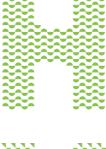

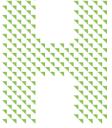

## Provider Telehealth Toolkit Instructions

#### Technical requirements for using the toolkit

- You will need Adobe Acrobat that includes editing capability so that you can customize the materials
- EMAIL ONLY: You will need Microsoft Word to open the document and copy the email text into your email program

#### Payor agnostic materials

 All of the materials are payor agnostic so they can be used across your patient panel

#### Questions or need help

• Contact your Provider Relations representative for any assistance

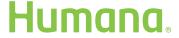

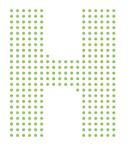

# Using the toolkit

#### The patient letter document

Using Adobe Acrobat, open the TelehealthLetter.pdf file You have 5 areas that you can customize in the document as noted below When you have entered all of your content updates, save the file for use

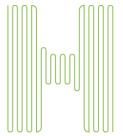

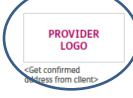

[Member Name] [Member Street Address] [Member City, State, ZIP] Now is a great time to start using telehealth visits.
Here's what you need to do

<Call us at>
<XXX-XXX-XXXX (TTY)>,
<Monday through Friday>
<XX:XX am - YY:YY pm,
local time>

You delete the place holder for your logo and can insert a .jpg of your logo here to customize the document.

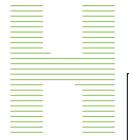

### We're offering more ways to connect for your care

You will need to indicate which ways a patient can connect with you for telehealth

services.

ear [First Name],

t's Important to see your doctor when you have an acute bealth need, and also to check in egularly to stay on track with your ongoing health conditions. That's why we offer teleneable vision onnecting you with your doctors via 1611 ome phone, mobile phone, tablet or laptop>.

While we like the conditions of treat of the like the conditions of the same and the conditions of the same and the conditions of the same and the conditions of the same and the conditions of the same and the conditions of the same and the conditions of the same and the conditions of the same and the same and the sa

. telehealth visit is a safe and easy way to stay connected with us, helping to ensure your health emains a top priority. We look forward to helping you manage your health in a telehealth visit soon.

Incerely,
SIGNATURE

<Provider name> <Provider title>

Many health plans are covering telehealth visits, but please check with your plan for specifics on you benefit coverage and what medical necessity rules apply.

<Provider 1557 non discrimination disclaimer to go here. Cere nobit ideritibus aut et maximendam, soluptum rem remporem iuritatur. >

<Provider telemedicine disclaimer to go here. Namenel perrovid quost. >

MULTIPLAN\_GHHKS9JEN\_C

You can replace the filler information with the phone number patients should use to contact your office

You can replace the signature placeholder with an image of your signature – .jpg format and place your name and title where indicated

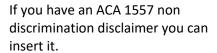

is remnorestiis elestis aut maio

You can also provide any additional disclaimers you would like included related to the telehealth service.

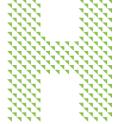

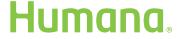

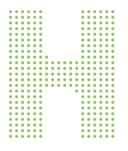

#### The patient email document

Cut and paste the text in the TelelhealthEmailTextOnly.doc file directly into your email tool.

You have 5 areas that you can customize in the document as noted below When you have entered all of your content updates, save the file for use

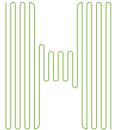

#### subject line options

Connect with us for your care—from anywhere
We're offering more ways to connect with us for your care
Get quality care. From your couch.

Start using telehealth visits to prioritize your bealth

Select one of the subject lines to use in your email

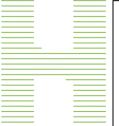

#### Copy

v is a great time to start using virtual visits. Here's what you r

us at XXX-XXX-XXXX (TTY) < Monday through Friday < XX:XX am – YY:YY pm>

need to indicate which ways a patient can connect with you for telehealth services.

You will

mportant to see your doctor when you have an acute health need or just to stay on k with managing your or ditions. That's why we offer telehealth visits, your <home phone, mobile phone, tablet or

ile we like to see you in our office, we can still help you manage chronic conditions or it common nonemergency needs through a telephone call or video chat. You'll get same individualized, quality care you've come to trust from our office—from the ofort and safety of home.

A telehealth visit is a safe and easy way to stay connected with us, helping to ensure your health remains a top priority.

You can replace the filler information with the phone number, hours of operation, etc. for your office

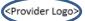

Place your logo

Many health plans are covering telehealth visits, but please check with your plan for specifics on your benefit coverage and what medical necessity rules apply.

corpyider 1557 non discrimination disclaimer>

MULTIPLAN\_GHHKS7SEN\_C

If you have an ACA 1557 non discrimination disclaimer you can insert it.

You can also provide any additional disclaimers you would like included related to the telehealth service.

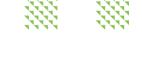

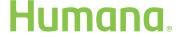

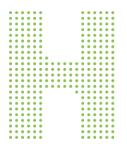

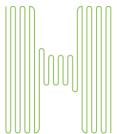

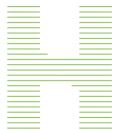

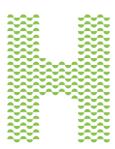

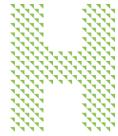

#### The office flyer handout

Using Adobe Acrobat, open the TelehealthFlyer1.pdf file
You have 4 areas that you can customize in the document as noted below
When you have entered all of your content updates, save the file for use
Note that there are two versions of the flyer so that if you prefer to use
video chat for telehealth you can use that flyer, if you prefer phone
calls an illustration indicating a phone call is also available

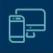

## We're offering more ways to connect for your care

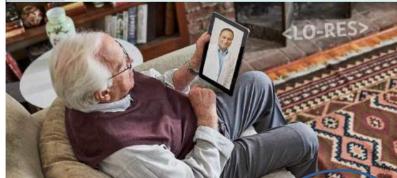

You delete the place holder for your logo and can insert a .jpg of your logo here to customize the document.

It's important to see your doctor when you have an acute health need or just to stay on track with managing your ongoing conditions. That's why we offer telebrealth visits, connecting you with your doctors via your <home phornabile phone, tablet or laptop>.

While we like to see you in our orrice, we can still help you chronic conditions or treat common nonemergency needs through a telephone call or video chat. You'll get the same individualized, quality care you've come to trust from our office—from the comfort and safety of home.

A telehealth visit is a safe and easy way to stay connected with us, helping to ensure your health remains a top priority.

Now is a great time to start using telehealth visits. Here's what you need to do to get started:

Call us at <**XXX-XXX-XXXX** (TTY)>, <Monday through Friday> <XX:XX am – YY:YY pm, local time>

Many health plans are covering telehealth visits, but please check with your plan for specifics on your benefit coverage and what

You can replace the filler contact information for your office PROVIDER LOGO

<Provider 1557 non discrimination disclaimer to go here. Cere nobit ideritibus aut et maximendam, soluptum rem remporem iuritatur. > <Provider telemedicine disclaimer to go here. Namenetur acisqu isquis remporestiis elestis aut maione perrovid quost.> You will need to indicate which ways a patient can connect with you for telehealth services.

If you have an ACA 1557 non discrimination disclaimer you can insert it.

You can also provide any additional disclaimers you would like included related to the telehealth service.

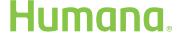

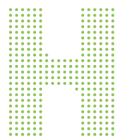

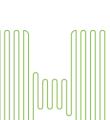

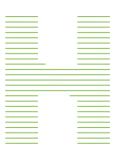

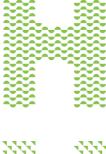

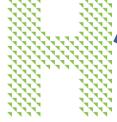

#### The Office Flyer document – version 2

Using Adobe Acrobat, open the TelehealthFlyer2.pdf file – version 2 if you opt for this version the customization is needed

You have 4 areas that you can customize in the document as noted below When you have entered all of your content updates, save the file for use

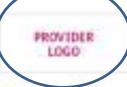

We're offering more ways to connect for your care

If it improvious to have proor dearner winer you rive set sociale health need to bee to stop an must with managing your organize conditions. That's arty and

you manage chromit conditions or treat convincin sonemergency twests thysugh a selectrorie calt of miss clini. You'll get the joins include affect, cutting one proving come in most free care office. Aren the complete and safety of home.

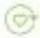

to taking a present facts with any hardward to

A reinhealth right to conth antiquational

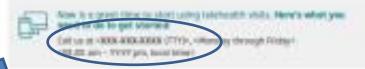

nider 1717 von decriveretion dockerver is golives. Care reall bleiblike aus al neamenders, soluptum ter removem believe. Note Armenitor critical touts removed the electric set motive periodic qualitative Provider toloreads the disclaime in gar hore. Nervenus exists inquiti-simplecturis alexis aux molene. percekt aussiense der Fr. Besone pedigen flyst. Intommitik, occupation flybs. I-

Havy feath upon on country nechants will a bus poses that with your points for banches of your books. coverage and which mode of recession rules spale.

10000 belationes 1

You can replace the filler contact information for your office

If you have an ACA 1557 non discrimination disclaimer you can insert it.

You can also provide any additional disclaimers you would like included related to the telehealth service.

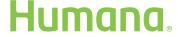

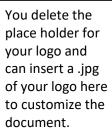

You will need to indicate which ways a patient can connect with you for telehealth services.

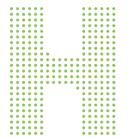

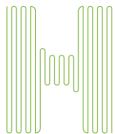

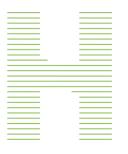

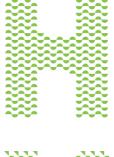

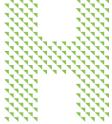

#### The FAQ document

Using Adobe Acrobat, open the TelehealthFAQ.pdf file You have 3 areas that you can customize in the document as noted below When you have entered all of your content updates, save the file for use.

|                                                                                                    | una visits with a device or citral                                                                                                    | ten for terrainipinganity matters our<br>calculate states as another comment                                                                                                    |                                                                                                    |
|----------------------------------------------------------------------------------------------------|----------------------------------------------------------------------------------------------------|----------------------------------------------------------------------------------------------------|----------------------------------------------------------------------------------------------------|
| Discrete condition     monargement     Robber-up contraffer     an in office rist.     Reduction reviews     and reffer     Indianation reviews     and reffer  I. How con any structor treet, in | obsert your health.  constitutes (suit the tel-stand)  disconditions trained by select  and seat results  Constitution  Constitution  Constitution  Facel  File  The                                                                                                    | in a seinheralth yildn?  authi vista are  - Sourcementing - Rook - Seguite check-ups - for check-ups - for check-ups - for check-ups - for check-ups - for check-ups - Source checks - Source checks - Source checks - Source checks - Source checks - Source checks - Source checks | You delete the place holder for your logo and can insert a .jpg of your logo here to customize the document. |
| to one of the most important to                                                                                                    | chritisaes and this can be done to<br>ve you as another technique, or                                                                                                    | Prough a langurering or video taker<br>of using video during a takerwatch                                                                                                    |                                                                                                    |
| If they've sated to provide save<br>other some formire, such as on                                                                                                    | ofly if they can assist with your co<br>eas, you may be discreat to com-<br>organic core contain on the emerge                                                                                                    | P<br>inchinari, at the beginning of the cal<br>is this this office or seek case at sin<br>only noon. It is some federate your<br>ling rate. In urgans case in the hair                                                                                                    |                                                                                                    |
| . Can providen prescribe me                                                                                                    |                                                                                                    |                                                                                                    |                                                                                                    |
| Wit my nestro poor pay for<br>Many hastin-plans on covering<br>benefit coverage and what mad                                                                                                    | talefunith your just plante the                                                                                                    | would if I carrie that the office with your paint for specifics on a                                                                                                    |                                                                                                    |
| New con I ger med use<br>con ser ortice k - tox lock-xxx                                                                                                    | THE PERSON NAMED IN COLUMN TWO IS NOT THE PERSON NAMED IN COLUMN TWO IS NOT THE PERSON NAMED IN COLUMN TWO IS NAMED IN COLUMN TWO IS NAMED IN COLUMN TW |                                                                                                    |                                                                                                    |
|                                                                                                    |                                                                                                    |                                                                                                    | rou can replace the                                                                                          |
|                                                                                                    | or polychalaments with José Black<br>sunts one due at the stree of sens                                                                                                    | es anuals on office with. Any copies<br>ins.                                                                                                    | filler information                                                                                           |
| Our office bills pron insurance to<br>coincutance, or deducable area<br>it. What do I need to have a<br>Trips are different (gues of teas                                                         | corp one due to the firms of sent<br>speciments veido?                                                                                                    | rs.<br>Lydde others on becombused                                                                                                    | filler information with the phone number patients should use to                                              |

insert it.

You can also provide any

telehealth service.

additional disclaimers you would like included related to the

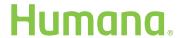